## **Manuale Operativo Calendario Regionale condiviso FIDAL - EPS**

Con la nuova Convezione FIDAL - EPS sarà attivo un modello unico nazionale per l'inserimento da parte degli EPS (non potrà essere accettata alcuna richiesta proveniente direttamente da parte degli organizzatori) delle gare nel calendario regionale condiviso. In attesa dello sviluppo dello strumento informatico definitivo, è stato predisposto un modulo Google, consultabile al seguente link:<https://forms.gle/BTQtt8hxetmBmrBq6>

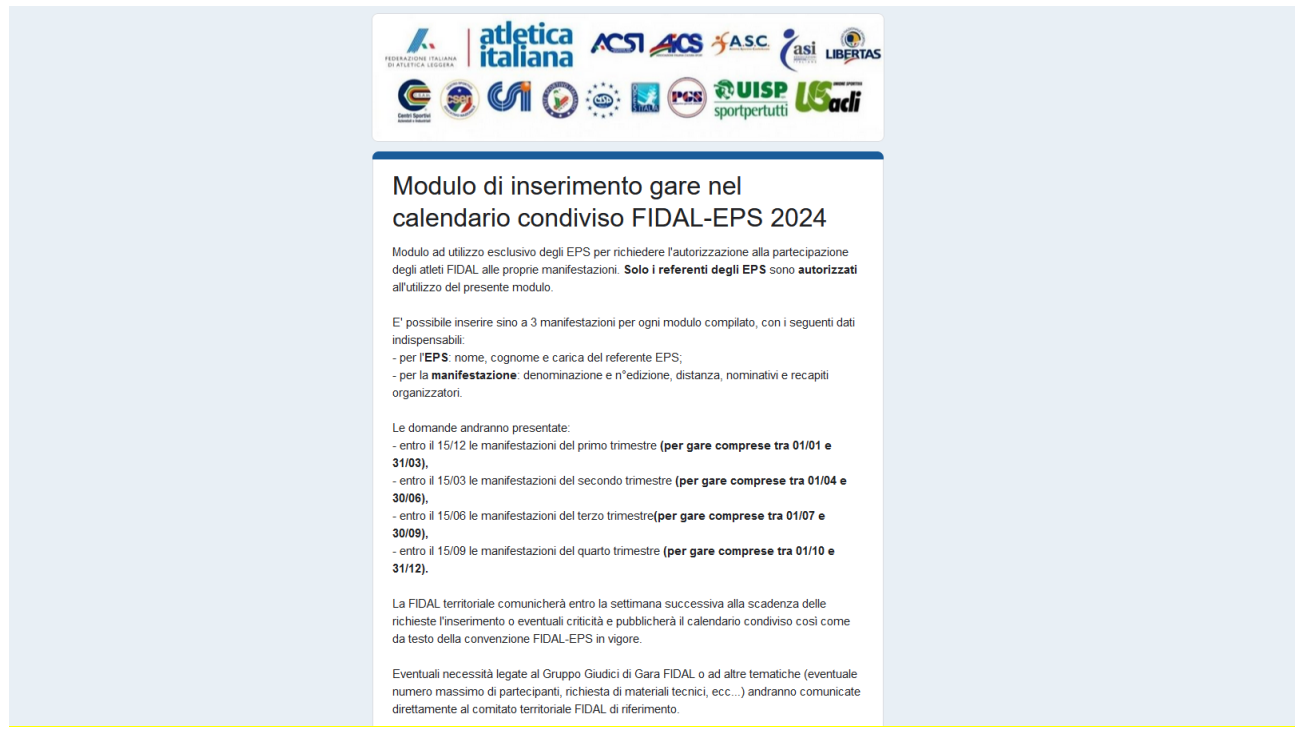

All'atto dell'invio del modulo da parte dell'EPS per una manifestazione in una specifica regione, il CR vedrà apparire immediatamente sul proprio Google Sheet la manifestazione stessa (o più di una se effettuato un inserimento multiplo) con tutte le informazioni tecniche, geografiche e temporali, nonché con i recapiti dell'EPS richiedente e dell'organizzazione della manifestazione.

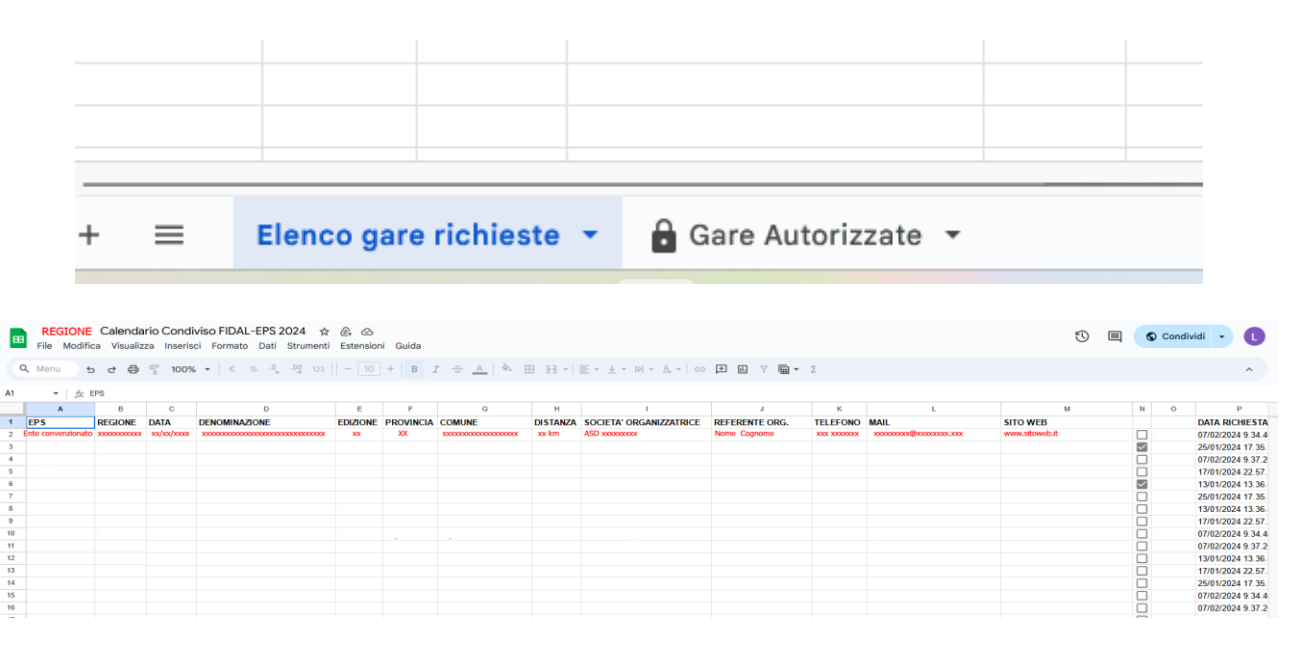

Con la sola spunta dell'apposita casella accanto alla singola manifestazione,

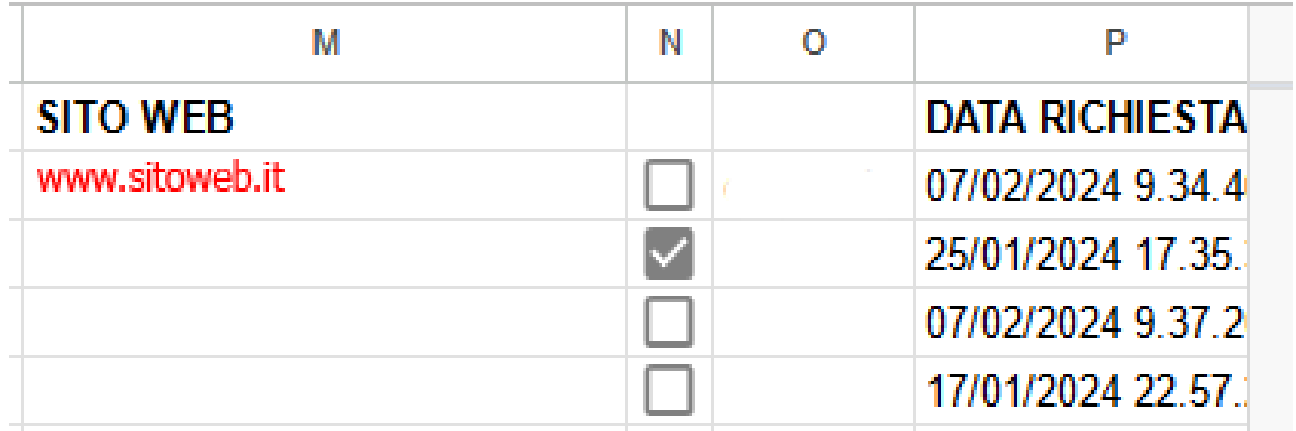

quest'ultima verrà riportata nella seconda pagina del file, ovvero quella contenente l'elenco delle manifestazioni autorizzate.

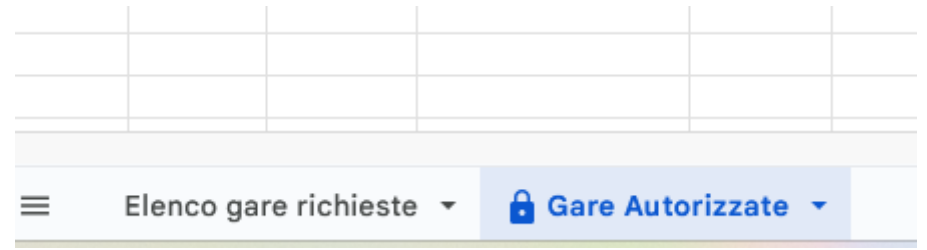

Tale elenco potrà essere pubblicato direttamente oppure riportato.

Contestualmente, l'autorizzazione concessa permetterà la composizione di un elenco unico nazionale di tutte la manifestazioni condivise, consultabile in un secondo momento sul sito nazionale della FIDAL.

Al fine di poter permettere l'utilizzo del sistema, ogni comitato regionale dovrà, entro il 9 maggio, rispondere alla presente mail e fornire un indirizzo mail collegato ad un account Google (è possibile anche l'utilizzo della mail stessa del CR, qualora appunto collegata ad un account Google). Una volta ricevuto tale indirizzo (anche più di uno), sarà inoltrato il link del Google sheet al CR con l'autorizzazione ad operarvi per il solo indirizzo comunicato (cui sarà possibile esclusivamente provvedere alla spunta delle manifestazioni da autorizzare, non la modifica degli altri campi).

Per qualsiasi ulteriore necessità o supporto sarà possibile inoltrare una mail all'indirizzo [running@fidal.it](mailto:running@fidal.it)